# The univie-ling-wlg class

Jürgen Spitzmüller<sup>∗</sup>

Version 2.0, 2022/10/02

#### Abstract

The univie-ling-wlg class provides a  $\operatorname{E}\hspace{-0.05cm}\mathrm{E}\hspace{-0.05cm}\mathrm{E}\mathrm{X}\,z_\varepsilon$  class suitable for articles in the journal Wiener Linguistische Gazette (WLG), the house journal of the Department of Linguistics at the University of Vienna.<sup>[1](#page-0-0)</sup>

#### Contents

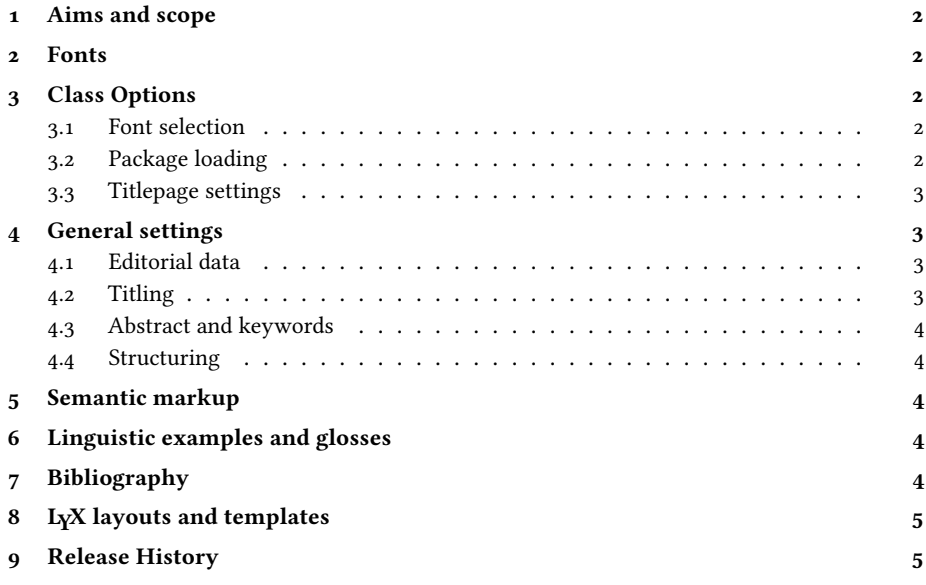

<sup>∗</sup>Please report issues via <https://github.com/jspitz/univie-ling>.

<span id="page-0-0"></span><sup>1</sup>See <https://wlg.univie.ac.at>.

### <span id="page-1-0"></span>1 Aims and scope

The univie-ling-wlg class provides a  $\mathbb{E}$ FFX  $z_{\mathcal{E}}$  class suitable for articles in the journal Wiener Linguistische Gazette (WLG) and should be used for contributions to this journal. It comes with suitable biblatex style files that follow the style sheet of the journal.

#### <span id="page-1-1"></span>2 Fonts

The class uses PostScript (a. k. a. Type 1) fonts and thus requires classic (PDF)LaTeX.

By default, the class uses by default Crimson as a serif font (via the cochineal package). Alternatively, the quite similar shaped MinionPro can also be used. It covers more glyphs and is probably a bit more polished than Cochineal, but due to license reasons it is not included in the common ETEX distributions. MinionPro is provided by the excellent FontPro package.<sup>[2](#page-1-5)</sup> However, some effort is needed to install the package and fonts. Please refer to the package's documentation in case you are interested.

If you want to use MinionPro, use the class option **expertfonts=true** (see sec. [3\)](#page-1-2).

### <span id="page-1-2"></span>3 Class Options

The univie-ling-wlg class provides a range of key=value type options to control the font handling, package loading and some specific behavior. These are documented in this section.

#### <span id="page-1-3"></span>3.1 Font selection

As elaborated above, the package supports only PostScript fonts (via LaTeX and PDFLaTeX). PostScript is the traditional LaTeX font format. Specific LaTeX packages and metrics files are needed to use the fonts (but the default font needed to use this class should be included in your LaTeX distribution and thus ready to use).

The class provides the following option to set the font handling:

**expertfonts=true|false**: if this option is set to true, MinionPro is used instead of Crimson. See sec. [2](#page-1-1) for details.

#### <span id="page-1-4"></span>3.2 Package loading

Some extra features provided by the class can toggled. This might be useful if you do not need the respective feature anyway, and crucial if you need an alternative package that conflicts with one of the preloaded package.

- **biblatex=true|false**: If **true**, biblatex is loaded with a suitable style. This is actually encouraged. See sec. [7](#page-3-4) for details.
- **covington=true|false**: If **false**, covington is not loaded. Covington is used for numbered examples.

<span id="page-1-5"></span> $^{2}$ <https://github.com/sebschub/FontPro> <25.01.2017>.

#### <span id="page-2-0"></span>3.3 Titlepage settings

The class can generate a titlepage in two different forms.

- **titlepage=none|specialprint|issue**: If **none** (default), no titlepage is generated. With **issue**, a title page for a whole journal issue is output. With **specialprint**, a special print ("Sonderdruck") title page suitable for single articles is generated.
- **peerrev=true|false**: If **true**, a statement is added to the imprint stating that the papers of this issue have undergone double-blind peer review.
- **preprint=true|false**: If **true**, the issue is marked as preprint on the titlepage and in the journal metadata. Pagination info in these places is suppressed.

### <span id="page-2-1"></span>4 General settings

#### <span id="page-2-2"></span>4.1 Editorial data

Data for a particular issue can be set via:

```
\startpage{<page>} Set start pagination (default: 1).
```
**\issue{<number>}{<year>}** Set journal issue (number and year)

**\issuetitle{<title>}** Set title of special issue

**\issuesubtitle{<subtitle>}** Set subtitle of special issue

If needed, the editorial board (as printed in the imprint) can be adapted for a particular issue via:

**\edboardGL{<name>}** Set editorial board member(s) for General Linguistics

**\edboardAL{<name>}** Set editorial board member(s) for Applied Linguistics

**\edboardHL{<name>}** Set editorial board member(s) for Historical Linguistics

**\techboard{<name>}** Set technical board member(s)

In general, the data for the editorial board should be set/changed in a local copy of the file univie-ling-wlg.cls which is shipped with this class.

#### <span id="page-2-3"></span>4.2 Titling

\author{<name>}: Article author(s); multiple authors separated by \and. Author affiliations should be specified via the macro **\aff{Affilitation}** immediately behind the author name, using **\aff\*[m|f|p]{Affilitation}** for the corresponding author (the optional argument, **<sup>f</sup>** or **<sup>m</sup>**, specifies the grammatical gender, **<sup>p</sup>** indicates plural [multiple authors])

**\title{<title>}**: Title of the paper.

**\subtitle{<subtitle>}**: Subtitle.

**\date{<date>}**: Date of publication (optional; by default the date when the PDF file was processed is used).

Use \maketitle to set the title after the above settings have been made.

#### <span id="page-3-0"></span>4.3 Abstract and keywords

The abstract is set with the **abstract** environment. Keywords (following the abstract) are set with the **\keywords{<comma-separated keywords>}** macro. Please note that language switches for abstracts in a different language should be done inside the **abstract** environment. It is suggested to use babel's otherlanguage environment for this purpose.

#### <span id="page-3-1"></span>4.4 Structuring

The usual sectioning commands are used. For quotations, it is advised to use the display quote environments provided by the csquotes package (which is automatically loaded). If you want to start your paper with a smart quote, use

**\motto[<source>]{Motto}**

### <span id="page-3-2"></span>5 Semantic markup

The class defines some basic semantic markup common in linguistics:

**\Expression{<text>}**: To mark expressions (object language). Typeset in italics.

**\Concept{<text>}**: To mark concepts. Typeset in small capitals.

**\Meaning{<text>}**: To mark meaning. Typeset in 'single quotation marks'.

You can redefine each of these commands, if needed, like this:

```
\renewcommand*\Expression[1]{\textit{#1}}
\renewcommand*\Concept[1]{\textsc{#1}}
\renewcommand*\Meaning[1]{\enquote*{#1}}
```
Furthermore, the class features a **\versal{<text>}** macro to typeset capital text and acronyms (slightly scaled and tracked).

# <span id="page-3-3"></span>6 Linguistic examples and glosses

The class automatically loads the covington package which provides macros for examples and glosses. Please refer to the covington manual [\[1\]](#page-5-0) for details.

# <span id="page-3-4"></span>7 Bibliography

If the class option **biblatex=true** is set, the univie-ling-wlg class loads a bibliography style which matches journal style sheet. These conventions draw on the Unified Style Sheet for Linguistics of the LSA (Linguistic Society of America). In order to conform to this style, the univie-ling-wlg class uses the biblatex package with the univie-ling style that is included in the univie-ling bundle.

# <span id="page-4-0"></span>8 LYX layouts and templates

A layout for L<sub>Y</sub>X<sup>[3](#page-4-2)</sup> can be retrieved from [https://github.com/jspitz/univie-ling/raw/](https://github.com/jspitz/univie-ling/raw/master/lyx/layouts/univie-ling-wlg.layout) [master/lyx/layouts/univie-ling-wlg.layout](https://github.com/jspitz/univie-ling/raw/master/lyx/layouts/univie-ling-wlg.layout).

A template is provided as well: [https://github.com/jspitz/univie-ling/raw/master/](https://github.com/jspitz/univie-ling/raw/master/lyx/templates/template-wlg-article.lyx) [lyx/templates/template-wlg-article.lyx](https://github.com/jspitz/univie-ling/raw/master/lyx/templates/template-wlg-article.lyx).

## <span id="page-4-1"></span>9 Release History

- $2022/10/02$  (v. 2.0)
	- Use l3keys rather than xkeyval for key-value option handling.
	- Fix and properly localize some varioref definitions.
	- Various small class cleanups (addressing warnings).
- 2022/09/08 (v. 1.20)
	- Load varioref \AtBeginDocument.
- 2022/05/11 (v. 1.18) No change to this class.
- 2022/02/05 (v. 1.17) Allow to set fixed publication date via **\date** in titling.
- 2021/11/03 (v. 1.16) No change to this class.
- 2021/10/19 (v. 1.15) Allow for slanted/bold IPA.
- 2021/09/01 (v. 1.14) Update editorial board.
- 2020/11/11  $(V. 1.13)$ 
	- Use totpages package rather than lastpage in order to fix clash with totpages which is loaded by a secondary package.
	- New option **peerrev**.
	- New option **preprint**.
	- Factor out editorial data to new univie-ling-wlg.cls file
	- Make editorial data configurable locally via **\edboardGL**, **\edboardAL**, **\edboardHL**, and **\techboard**.
- 2020/06/25 (v. 1.12) Adapt to compatibility-breaking doclicense change.
- 2020/05/05 (v. 1.11) Update editorial board info.
- 2020/05/01 (v. 1.10) Fix encoding incompatibilities.
- 2019/01/21 (v. 1.9) No change to this class.

<span id="page-4-2"></span><sup>3</sup>See <https://www.lyx.org>.

- 2019/01/15 (v. 1.8) No change to this class.
- 2018/11/07 (v. 1.7) No change to this class.
- 2018/11/04 (v. 1.6) Remove **subexamples** environment as this is now provided by covington.
- 2018/09/03 (v. 1.5)
	- Introduce **subexamples** environment.
	- Fix **expertfonts** option.
- 2018/04/26 (v. 1.4) Fix full date issue in biblatex bibliography style.
- 2018/03/02 (v. 1.3) Add (CC BY-NC-ND-4.0) license statement to copyright page (via doclicense package).
- 2018/02/13 (v. 1.2) Rename wlg.cls to univie-ling-wlg.cls as per TeXLive request.
- 2018/02/11 (v. 1.1) Initial release to CTAN.

# References

<span id="page-5-0"></span>[1] Covington, Michael A. and Spitzmüller, Jürgen: The covington Package. Macros for Linguistics. September 7, 2018. <http://www.ctan.org/pkg/covington>.